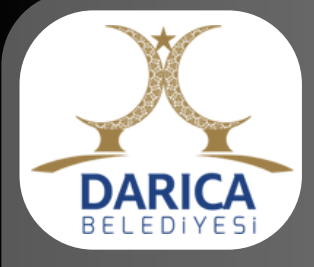

## **Plankote Başvuru İşlemleri**

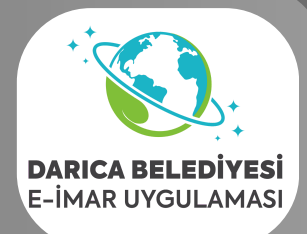

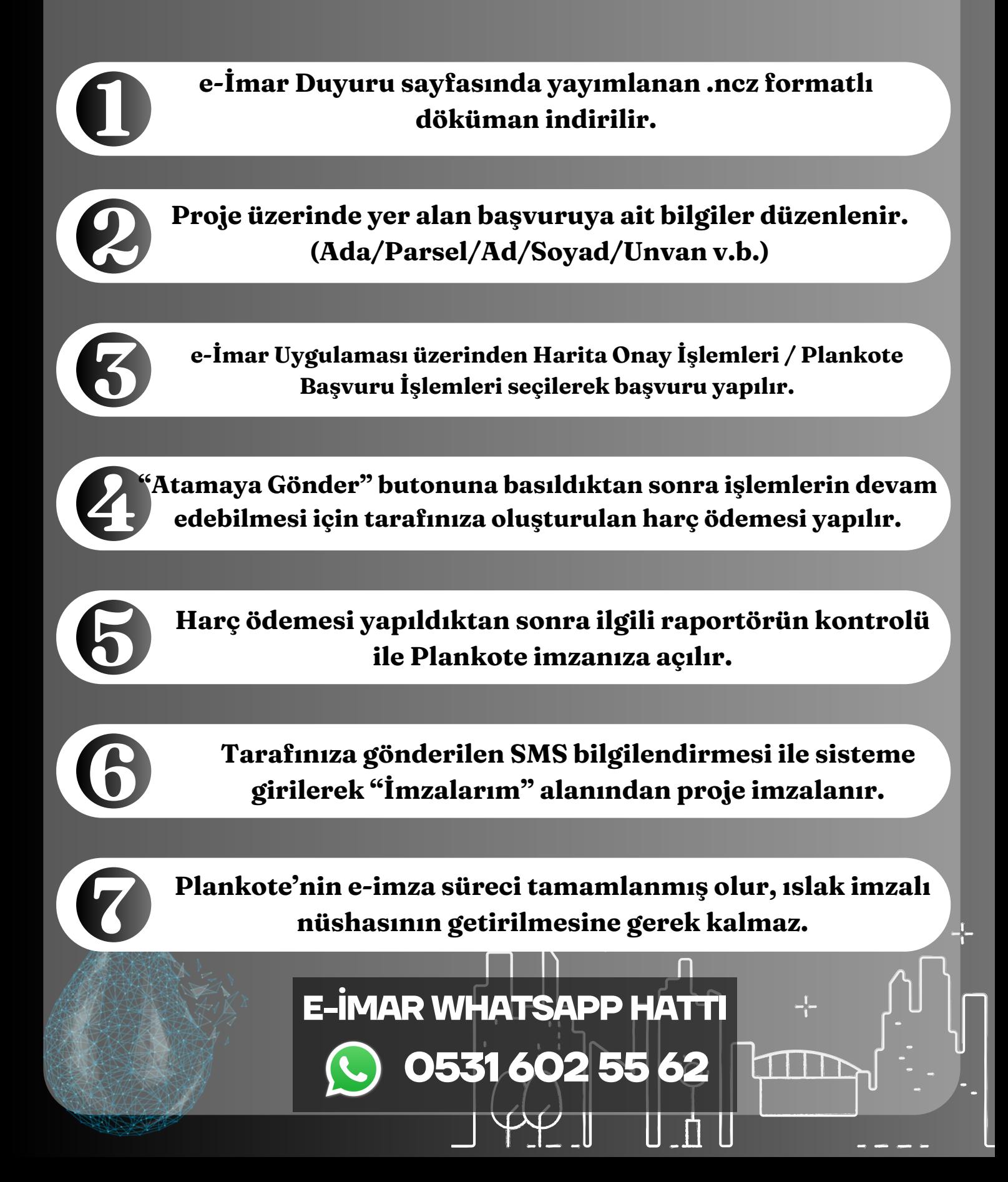